## **Notes on sktime Pull Request**

Eric Berger

2024-05-06

#### **Table of contents**

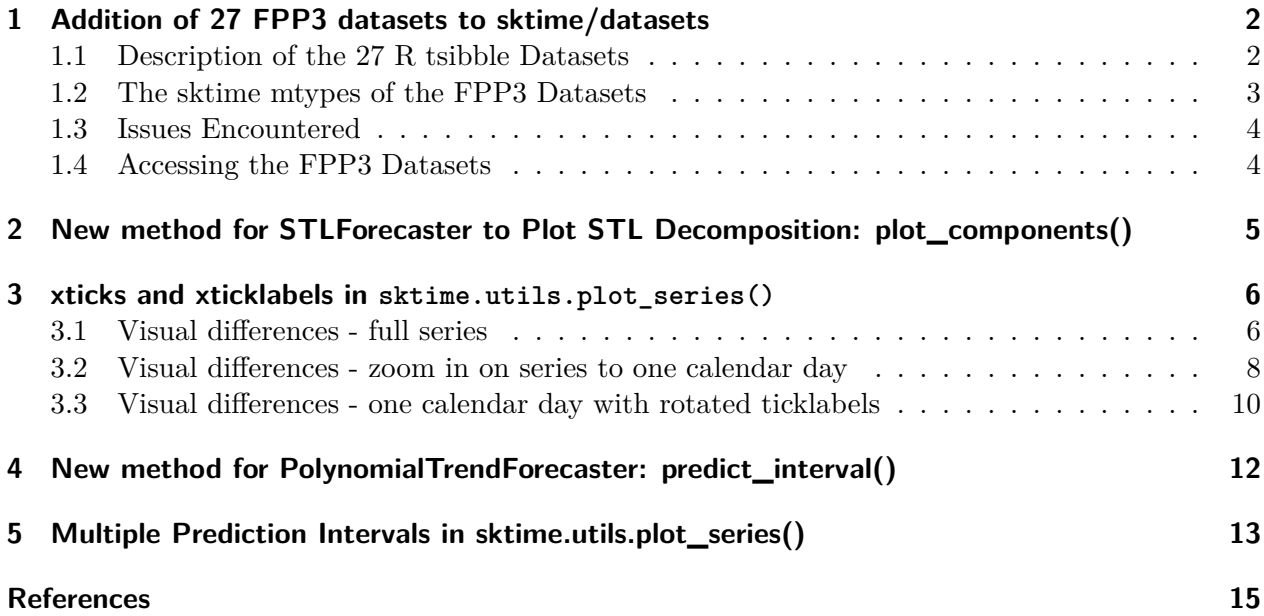

#### <span id="page-1-0"></span>**1 Addition of 27 FPP3 datasets to sktime/datasets**

We attempt to convert to sktime mtypes the 27 tsibble objects defined in ["Forecasting: Principles](https://otexts.com/fpp3/) [and Practice"](https://otexts.com/fpp3/) by Rob J Hyndman and George Athanasopoulos. (Hyndman and Athanasopoulos 2021) The third edition of this book (and associated packages) are referred to as fpp3.

The R tsibble class defined in the R tsibble package is a derived class of the R tibble class which is itself derived from the R data.frame class. The tsibble class in its full generality is comparable to the sktime pd-multiindex and pd\_multiindex\_hier mtypes. The terminology is slightly different. For the tsibble, the non-timepoints of the multi-index are referred to as the key, and the timepoints comprise the index. Also, the tsibble term regular corresponds to the sktime term equally-spaced.

Our understanding of the sktime terms scitype and mtype comes from the sktime tutorial notebook (sktime 2024).

#### <span id="page-1-2"></span><span id="page-1-1"></span>**1.1 Description of the 27 R tsibble Datasets**

|                   |        |                   |                |       | $# \text{key}$ |             |                    |              |
|-------------------|--------|-------------------|----------------|-------|----------------|-------------|--------------------|--------------|
| dataset           | #rows  | $\#\mathrm{cols}$ | #series        | #keys | cols           | index_type  | period             | regular      |
| ansett            | 7407   | 4                 | 30             | 30    | $\overline{2}$ | yearweek    | 1 week             | <b>TRUE</b>  |
| aus accommodation | 592    | $\overline{5}$    | 24             | 8     | 1              | yearquarter | 1 quarter          | <b>TRUE</b>  |
| aus airpassengers | 47     | $\overline{2}$    | 1              | 1     | $\overline{0}$ | numeric     | 1 year             | <b>TRUE</b>  |
| aus arrivals      | 508    | 3                 | 4              | 4     | 1              | yearquarter | 1 quarter          | <b>TRUE</b>  |
| aus livestock     | 29364  | 4                 | 54             | 54    | $\overline{2}$ | yearmonth   | 1 month            | <b>TRUE</b>  |
| aus production    | 218    | $\overline{7}$    | 6              | 1     | $\overline{0}$ | yearquarter | 1 quarter          | <b>TRUE</b>  |
| $aus\_retail$     | 64532  | $\overline{5}$    | 304            | 152   | $\overline{2}$ | yearmonth   | 1 month            | <b>TRUE</b>  |
| bank calls        | 27716  | $\overline{2}$    | 1              | 1     | $\Omega$       | POSIXct     | 5 minute           | <b>TRUE</b>  |
| boston marathon   | 265    | $\overline{5}$    | 15             | 5     | 1              | integer     | 1 year             | <b>TRUE</b>  |
| canadian_gas      | 542    | $\overline{2}$    | 1              |       | $\overline{0}$ | yearmonth   | 1 month            | <b>TRUE</b>  |
| gafa_stock        | 5032   | 8                 | 24             | 4     | 1              | Date        | <b>NA</b>          | <b>FALSE</b> |
| global economy    | 15150  | 9                 | 1841           | 263   | 1              | numeric     | 1 year             | <b>TRUE</b>  |
| guinea rice       | 42     | $\overline{2}$    | 1              | 1     | $\overline{0}$ | numeric     | 1 year             | <b>TRUE</b>  |
| hh budget         | 88     | 8                 | 24             | 4     | 1              | numeric     | 1 year             | <b>TRUE</b>  |
| insurance         | 40     | 3                 | $\overline{2}$ | 1     | $\overline{0}$ | yearmonth   | 1 month            | <b>TRUE</b>  |
| nyc bikes         | 4268   | 12                | 100            | 10    | 1              | POSIXct     | NA                 | <b>FALSE</b> |
| olympic_running   | 312    | 4                 | 14             | 14    | $\overline{2}$ | integer     | 4 year             | <b>TRUE</b>  |
| <b>PBS</b>        | 67596  | 9                 | 1344           | 336   | 4              | yearmonth   | 1 month            | <b>TRUE</b>  |
| pedestrian        | 66037  | 5                 | 12             | 4     | 1              | POSIXct     | 1 hour             | <b>TRUE</b>  |
| pelt              | 91     | 3                 | $\overline{2}$ | 1     | $\overline{0}$ | numeric     | 1 year             | <b>TRUE</b>  |
| prices            | 198    | $\overline{7}$    | 6              | 1     | $\overline{0}$ | numeric     | 1 year             | <b>TRUE</b>  |
| souvenirs         | 84     | $\overline{2}$    | 1              | 1     | $\theta$       | yearmonth   | 1 month            | <b>TRUE</b>  |
| tourism           | 24320  | 5                 | 304            | 304   | 3              | yearquarter | 1 quarter          | <b>TRUE</b>  |
| us change         | 198    | 6                 | 5              | 1     | $\overline{0}$ | yearquarter | 1 quarter          | <b>TRUE</b>  |
| us employment     | 143412 | 4                 | 296            | 148   | 1              | yearmonth   | 1 month            | <b>TRUE</b>  |
| us_gasoline       | 1355   | $\overline{2}$    | 1              | 1     | $\theta$       | yearweek    | 1 week             | <b>TRUE</b>  |
| vic_elec          | 52608  | 5                 | 4              | 1     | $\Omega$       | POSIXct     | $30\text{ minute}$ | <b>TRUE</b>  |

Table 1: R Tsibble Attributes for the 27 Datasets

#### <span id="page-2-0"></span>**1.2 The sktime mtypes of the FPP3 Datasets**

Table 2: Datasets Sorted by sktime mtype

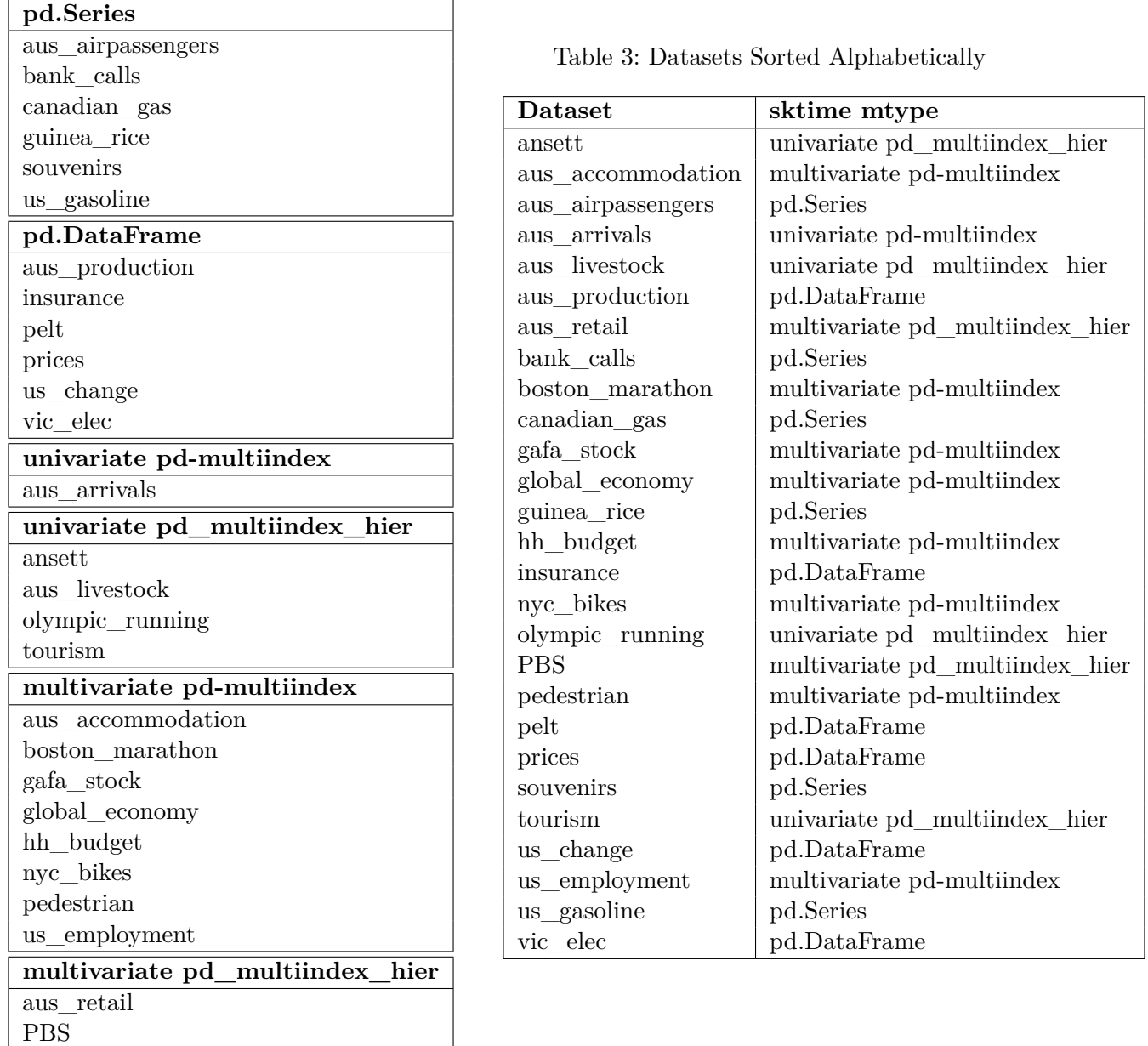

#### <span id="page-3-0"></span>**1.3 Issues Encountered**

- The **ansett** series metadata returned by **check** is **mtype**() reports equally spaced as False. This took a while to track down but it is accurate. For example, the csv file with the data shows that the key SYD-PER, First Class has no entry for week "1990 W01". (Which begs the question why Table [1](#page-1-2) reports the **ansett** dataset as regular.)
- The **boston\_marathon** series fails the **check\_is\_mtype()** because the DataFrame contains two descriptive columns - Champion and Country. These columns are not part of the multiindex. The test passes if these columns are removed.
- The **global** economy series fails the **check** is mtype() because the DataFrame contains one descriptive column - Code (the country code). This column is not part of the multiindex. The test passes if this column is removed.
- The **nyc\_bikes** series fails the **check\_is\_mtype()** because the DataFrame contains 3 problematic columns - stop time, type, gender. These columns are not part of the multiindex. Type and gender are descriptive. The stop\_time column could be converted into a numerical type, but this was not done.
- The **us\_employment** series fails the **check\_is\_mtype()** because the DataFrame contains one descriptive column - Title. This column is not part of the multiindex. The test passes if this column is ignored.
- The **aus\_retail** series fails the **check\_is\_mtype()** because the DataFrame contains one descriptive column - 'Series ID'. This column is not part of the multiindex. The test passes if this column is ignored.

#### <span id="page-3-1"></span>**1.4 Accessing the FPP3 Datasets**

#### **Example**:

```
from sktime.datasets import load_fpp3
aus_retail = load_fpp3("aus_retail")
# checking mytpe
from sktime.datatypes import check_is_mtype
isnot = ['not', '']ret = check_is_mtype(aus_retail, mtype="pd_multiindex_hier")
print(f"aus_retail is {isnot[ret]} a pd_multiindex_hier")
# drop redundant column and check mtype
aus_retail = aus_retail.drop('Series ID', axis=1)
ret = check_is_mtype(aus_retail, mtype="pd_multiindex_hier")
print(f"aus_retail with redundant col dropped is {isnot[ret]} a pd_multiindex_hier")
```

```
aus_retail is not a pd_multiindex_hier
aus retail with redundant col dropped is a pd_multiindex_hier
```
To get the csv files I benefited from the GitHub repository zgana/fpp3-python-readalong.

#### <span id="page-4-0"></span>**2 New method for STLForecaster to Plot STL Decomposition: plot\_components()**

**Example**:

```
import pandas as pd
import numpy as np
import matplotlib.pyplot as plt
from sktime.datasets import load_fpp3
from sktime.forecasting.trend import STLForecaster
y = load_fpp3('aus_production')['Beer']
TITLE = "Decomposition of Beer Production"
fig, ax = STLForecaster(sp=4).fit(y).plot_components(TITLE)
plt.show()
```
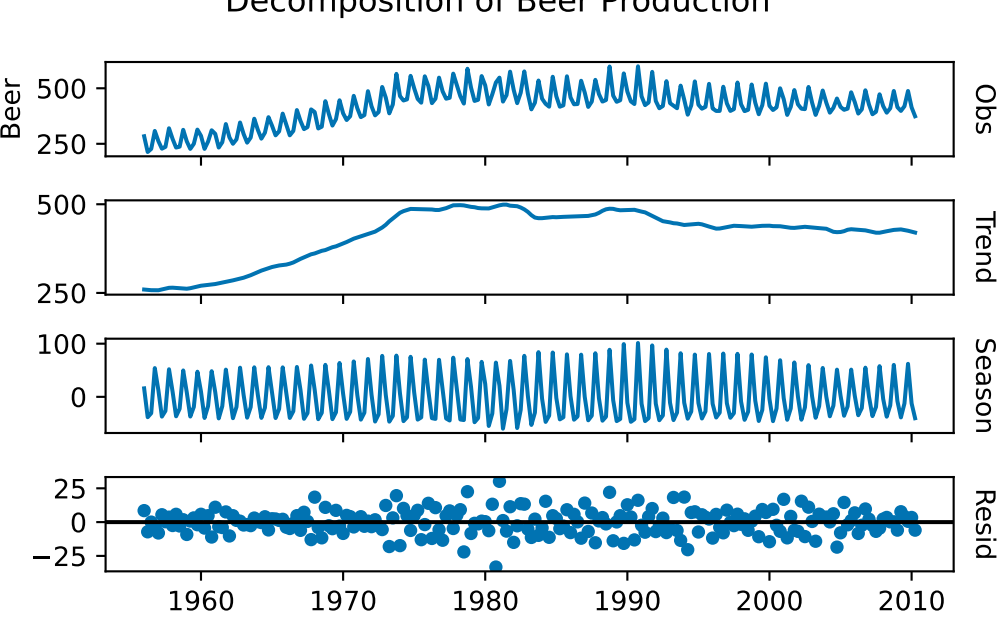

#### Decomposition of Beer Production

#### <span id="page-5-0"></span>**3 xticks and xticklabels in sktime.utils.plot\_series()**

This release replaces the way that xticks and xticklabels are created in sktime.utils.plot\_series(). The previous version does a custom calculation for this. The new version uses matplotlib's default choice for xticks and xticklabels.

#### <span id="page-5-1"></span>**3.1 Visual differences - full series**

In many cases the previous and new versions produce similar output. Here is a case where they don't. The previous version chooses xticklabels that show the full time stamp YYYY-MM-DD HH:MM:SS. The new version uses only YYYY-MM for the xticklabel.

The following code was run for the previous and new versions:

```
y = load_fpp3('bank_calls')
fig, ax = plot_series(y, markers=[''], title='Bank Calls')
```
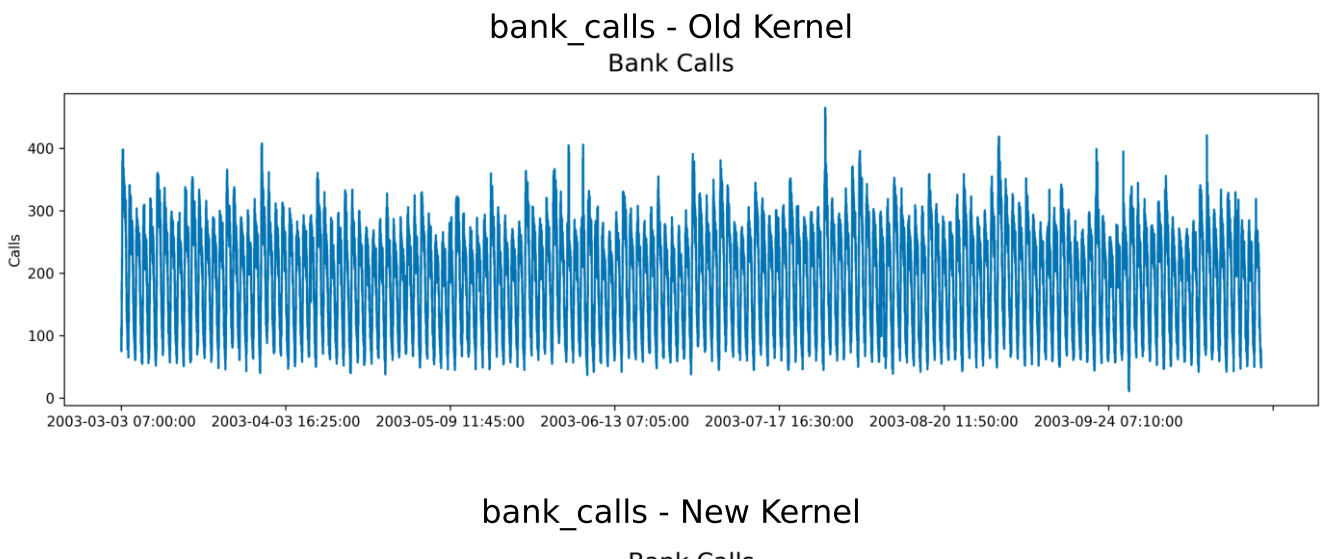

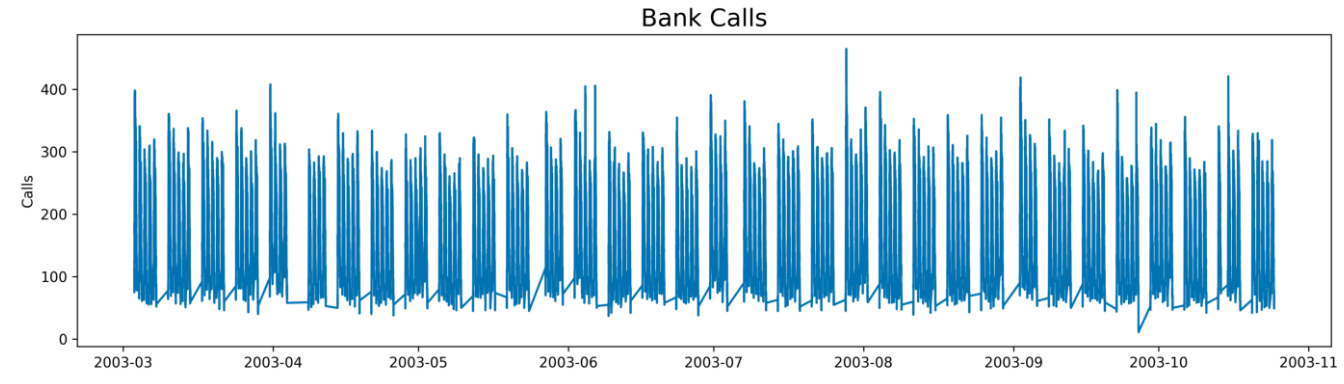

#### <span id="page-7-0"></span>**3.2 Visual differences - zoom in on series to one calendar day**

We zoom into a single calendar day. This example shows that matplotlib's default behaviour is much better.

```
y = load_fpp3('bank_calls')
y = y.loc['2003-03-05']
fig, ax = plot_series(y, markers=[''], title='Bank Calls')
```
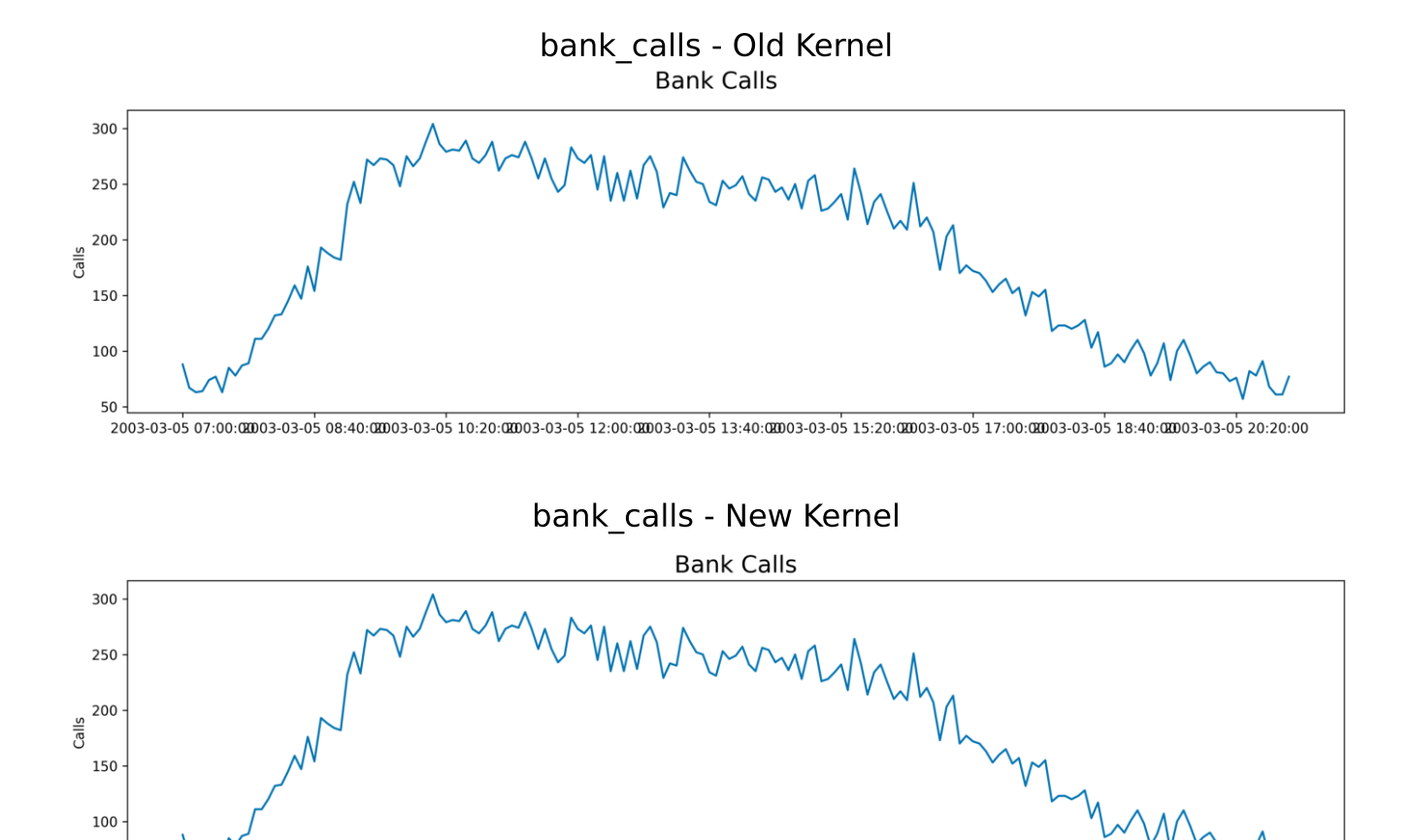

50

 $03 - 0508$ 

 $03-05$  10

 $03-05$  12

 $03-05$  14

 $03-05$  16

03-05 18

03-05 20

#### <span id="page-9-0"></span>**3.3 Visual differences - one calendar day with rotated ticklabels**

Rotating the xaxis xticklabels is a disaster for the previous version. This is because the previous version of plot\_series does not conform to matplotlib's conventions for setting the x-axis scale. The new version works as expected.

```
y = load_fpp3('bank_calls')
y = y.loc['2003-03-05']
fig, ax = plot_series(y, markers=[''], title='Bank Calls')
xticks = pd.date_range(start=y.index.min(), end=y.index.max(), freq='h')
ax.set_xticks(xticks)
plt.xticks(rotation=90)
ax.set_xticklabels([tick.strftime('%Y-%m-%d %H:%M') for tick in xticks])
plt.subplots_adjust(bottom=0.4)
```
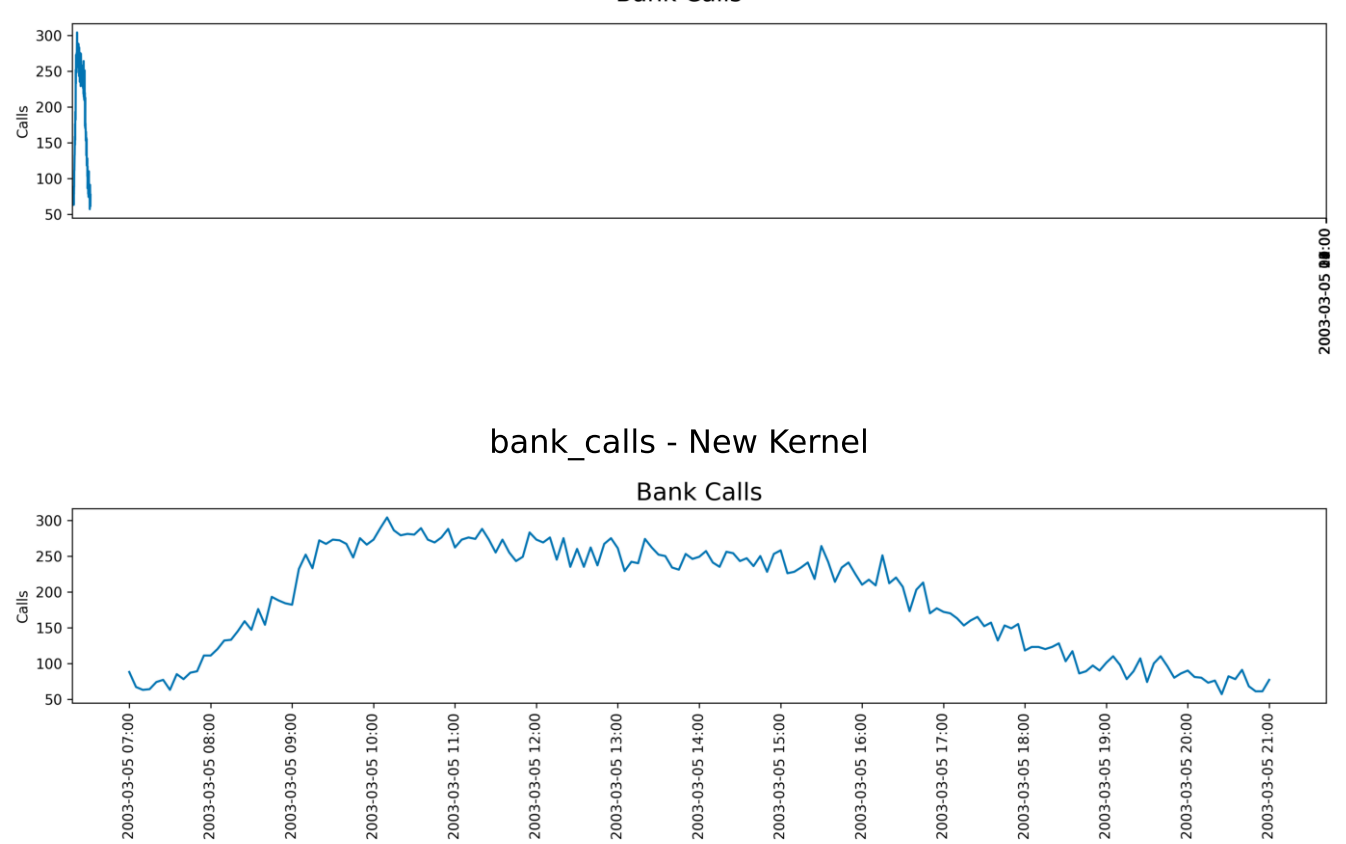

# bank\_calls - Old Kernel

#### <span id="page-11-0"></span>**4 New method for PolynomialTrendForecaster: predict\_interval()**

**Example**

```
import numpy as np
import matplotlib.pyplot as plt
from sktime.datasets import load_fpp3
from sktime.forecasting.trend import PolynomialTrendForecaster
from sktime.forecasting.base import ForecastingHorizon
from sktime.utils import plot_series
y = load_fpp3("aus_airpassengers")
forecaster = PolynomialTrendForecaster(degree=2)
forecaster.fit(y)
fitted_values = forecaster.predict(ForecastingHorizon(y.index, is_relative=False))
fh = ForecastingHorizon(np.arange(1,6), is_relative=True)
pred_values = forecaster.predict(fh)
pred_interval = forecaster.predict_interval(fh, coverage=[0.95])
fig, ax = plot_series(y, fitted_values, pred_values, pred_interval=pred_interval,
                      markers=['']*3, labels=['Observed', 'Fitted', 'Forecasts'])
```

```
plt.show()
```
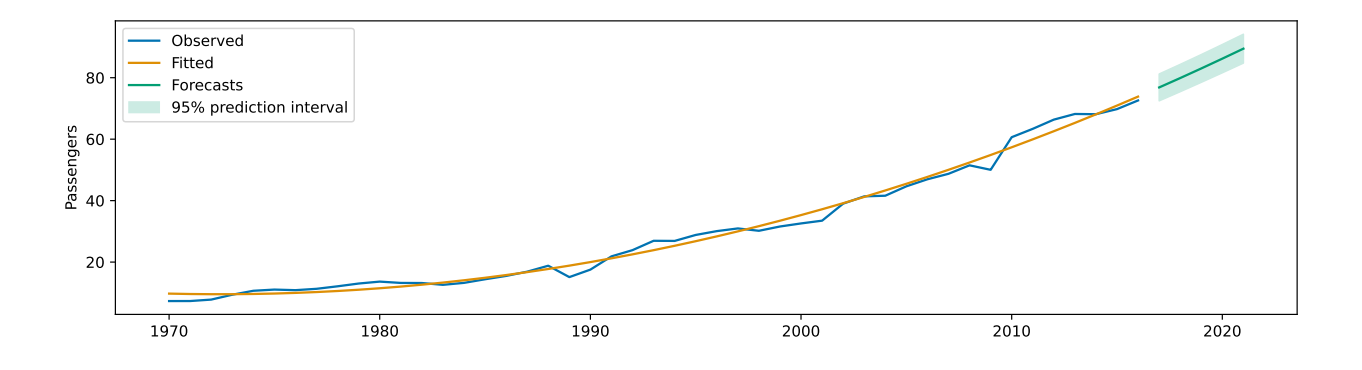

#### <span id="page-12-0"></span>**5 Multiple Prediction Intervals in sktime.utils.plot\_series()**

This may be a bug or a missing feature. The plot\_series() function should support the plotting of multiple confidence levels when prediction intervals are passed. This is now working.

The following code was run for the previous and new versions:

```
import numpy as np
import matplotlib.pyplot as plt
from sktime.datasets import load_fpp3
from sktime.forecasting.ets import AutoETS
from sktime.forecasting.base import ForecastingHorizon
from sktime.utils import plot_series
y = load_fpp3("aus_airpassengers")
forecaster = AutoETS(error="add", trend="add", damped_trend=False)
forecaster.fit(y)
fitted_values = forecaster.predict(ForecastingHorizon(y.index, is_relative=False))
fh = ForecastingHorizon(np.arange(1,6), is_relative=True)
pred_values = forecaster.predict(fh)
pred_interval = forecaster.predict_interval(fh, coverage=[0.95, 0.8])
fig, ax = plot_series(y, fitted_values, pred_values, pred_interval=pred_interval,
                      markers=['']*3, labels=['Observed', 'Fitted', 'Forecasts'])
plt.show()
```
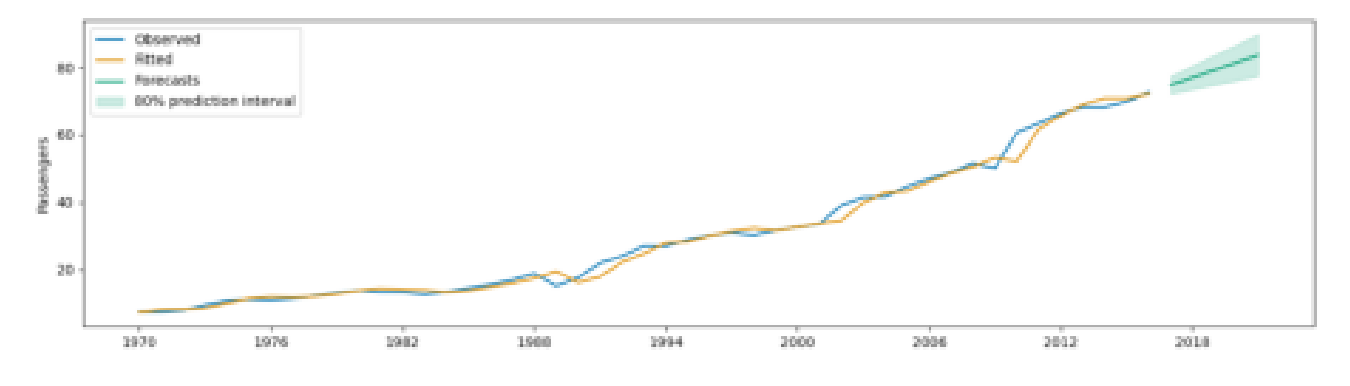

### confidence\_intervals\_ets - Old Kernel

confidence\_intervals\_ets - New Kernel

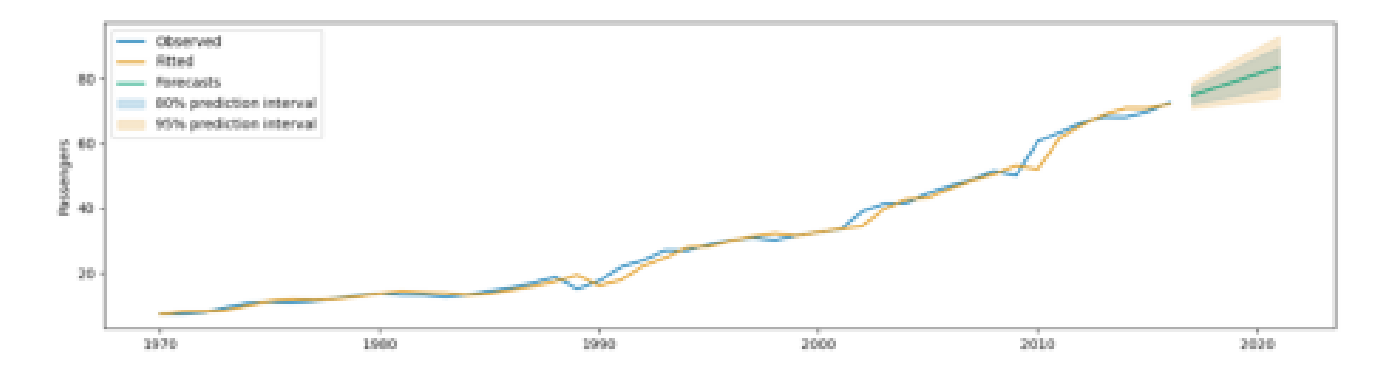

#### <span id="page-14-0"></span>**References**

- Hyndman, R. J., and G. Athanasopoulos. 2021. *Forecasting: Principles and Practice*. 3rd ed. Melbourne, Australia: OTexts. [https://otexts.com/fpp3/.](https://otexts.com/fpp3/)
- sktime. 2024. "AA Datatypes and Datasets." Online Python Notebook. [https://github.com/sktim](https://github.com/sktime/sktime/blob/main/examples/AA_datatypes_and_datasets.ipynb) [e/sktime/blob/main/examples/AA\\_datatypes\\_and\\_datasets.ipynb](https://github.com/sktime/sktime/blob/main/examples/AA_datatypes_and_datasets.ipynb).